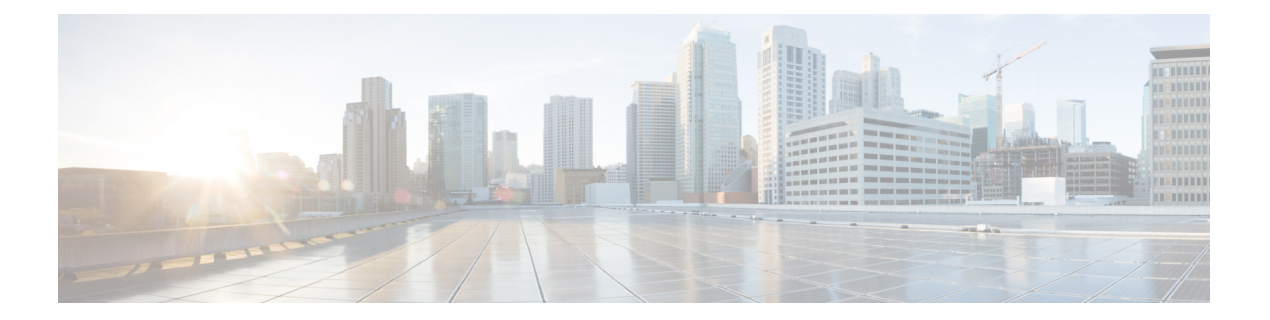

## **G Commands**

- [group,](#page-1-0) on page 2
- [gzip,](#page-2-0) on page 3

• [gunzip,](#page-3-0) on page 4

## <span id="page-1-0"></span>**group**

To configure a Modular Exponentiation (MODP) Diffie-Hellman (DH) group for an IKE protocol policy, use the **group** command in IKE policy configuration submode. To revert to the default, use the **no** form of the command.

**group** {**1|2|5**} **no group**

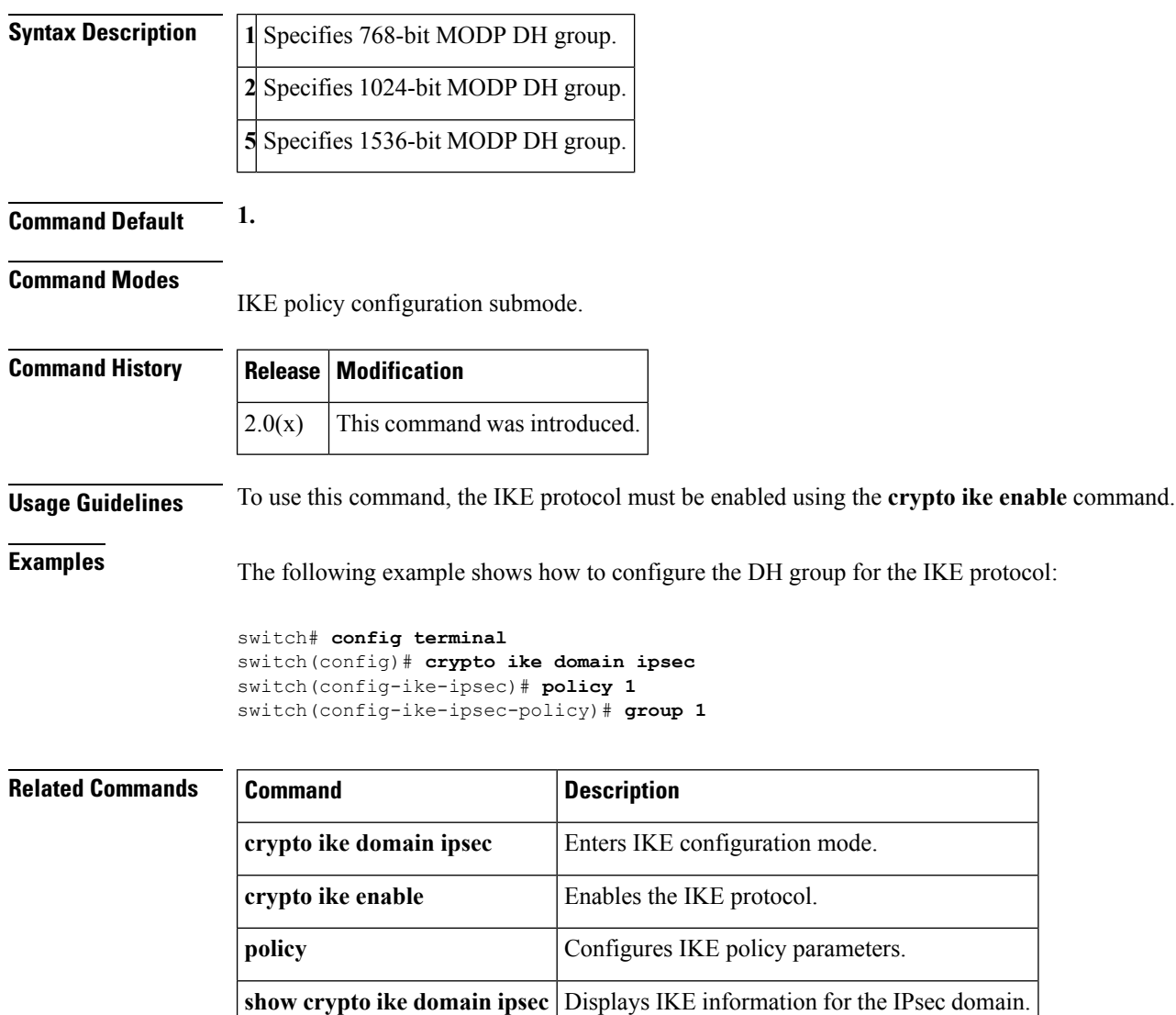

## <span id="page-2-0"></span>**gzip**

I

To compress (zip) a specified file using LZ77 coding, use the **gzip** command in EXEC mode.

**gzip** {**bootflash**:|**slot0**:|**volatile**:} *filename*

**gunzip** | Uncompresses LZ77 coded files.

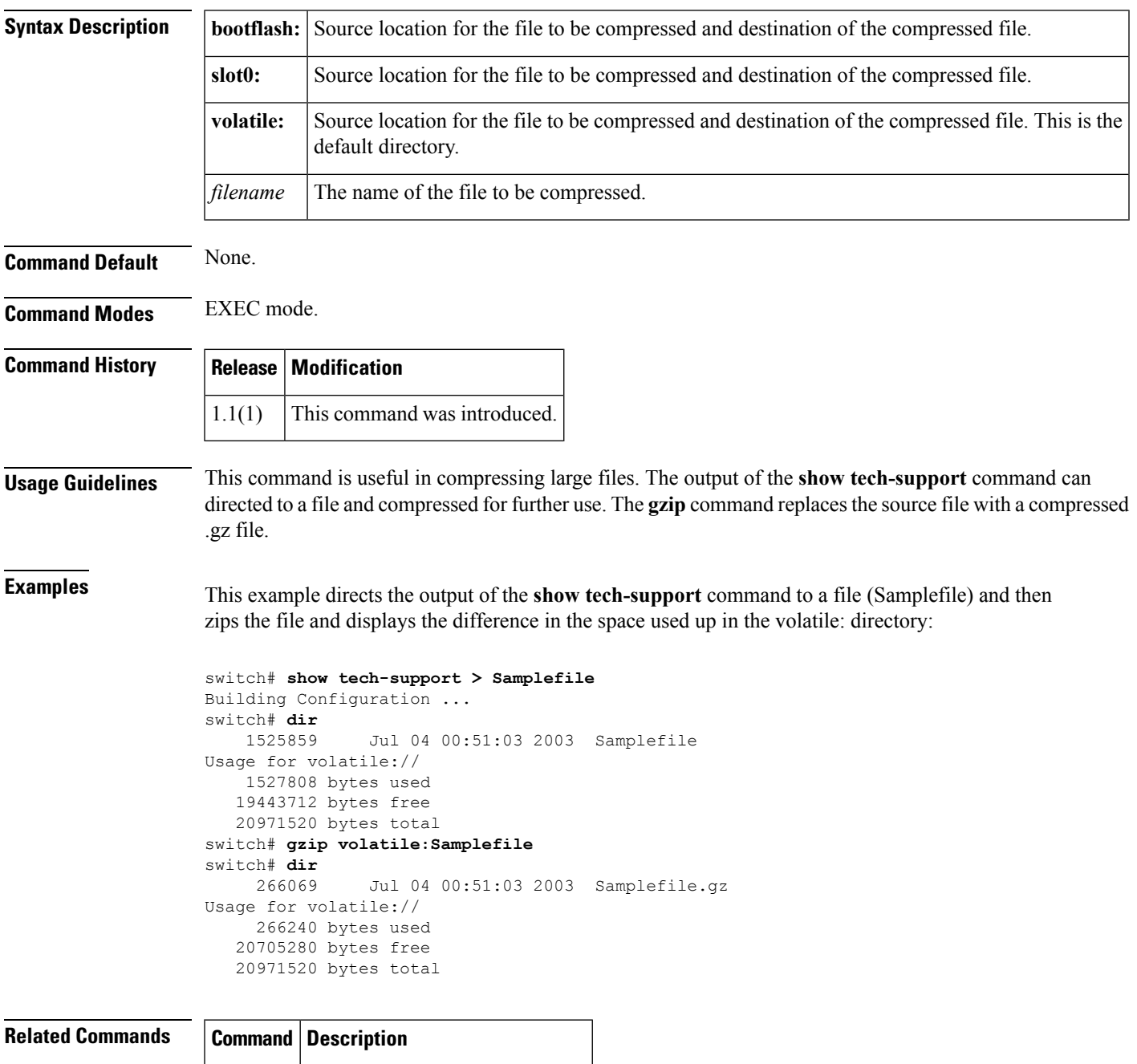

## <span id="page-3-0"></span>**gunzip**

To uncompress (unzip) LZ77 coded files, use the **gunzip** command in EXEC mode.

**gunzip** {**bootflash**:|**slot0**:|**volatile**:} *filename*

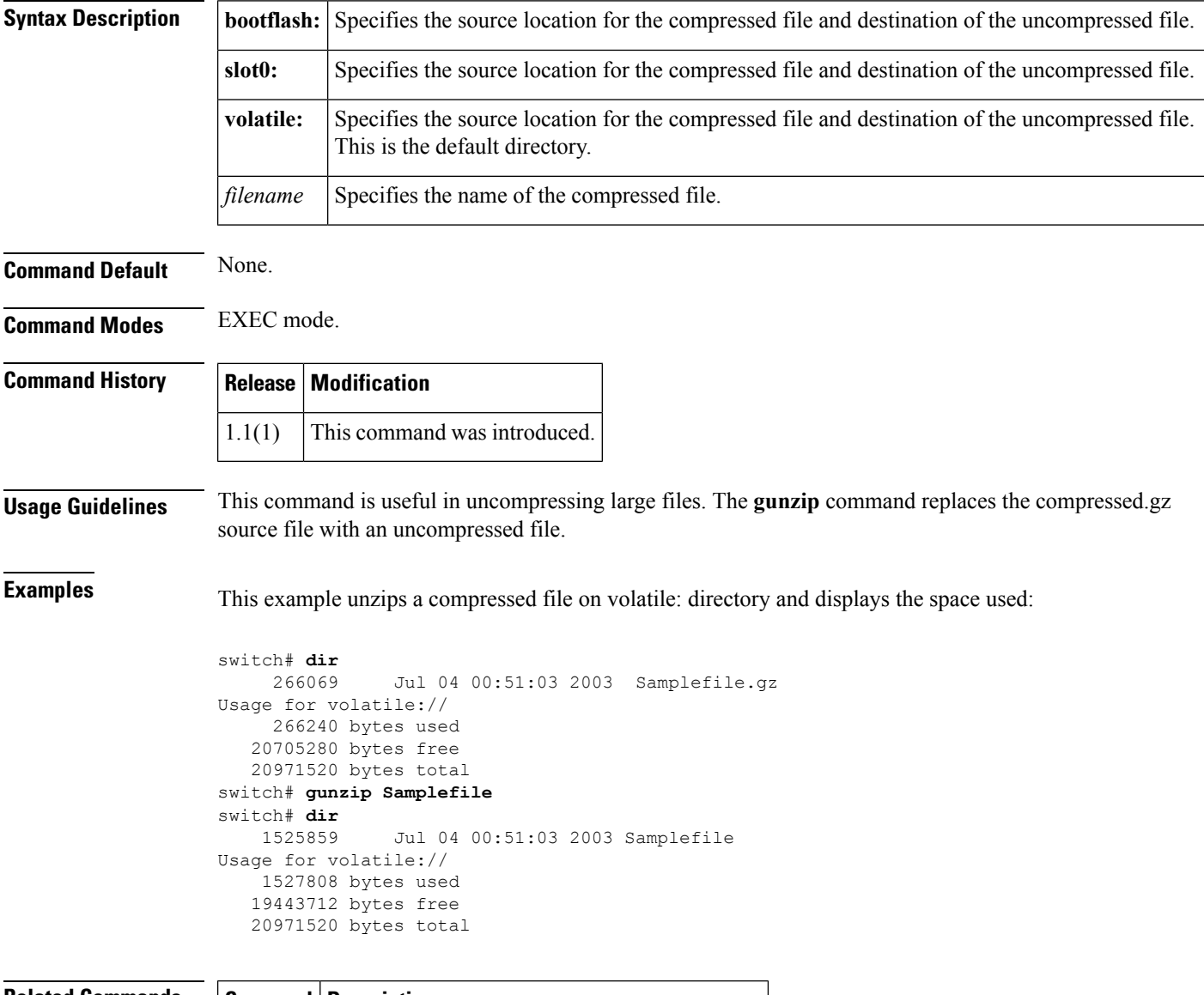

**Related Commands** 

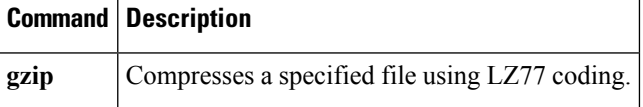